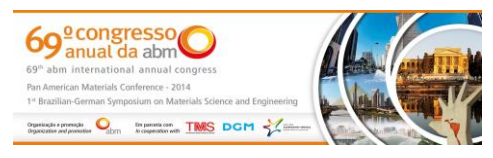

Tema: Lavra e Tratamento de Minérios

# **SIMULAÇÃO SEQUENCIAL GAUSSIANA E SIMULAÇÃO SEQUENCIAL DIRETA: COMPARATIVO ENTRE MÉTODOS\***

*Roberto Quadros Menin<sup>1</sup> João Felipe Coimbra Leite Costa<sup>2</sup> Marcel Arcari Bassani<sup>3</sup>*

#### **Resumo**

Os métodos de simulação estocástica permitem acessar o espaço de incerteza associado à estimativa de atributos geológicos. Esse espaço de incerteza, obtido através da geração de múltiplos cenários equiprováveis, pode ser utilizado para análise de risco e tomadas de decisões, de acordo com alguma função de transferência utilizada. Os métodos de simulação sequencial são amplamente difundidos para a construção destes modelos. Simulação sequencial gaussiana requer que a variável original seja transformada em uma distribuição normal. O método de simulação sequencial direta não necessita de alguma transformação anterior a realização das simulações, permitindo simular diretamente dentro do espaço original dos dados. A metodologia apresentada, neste trabalho, irá abordar as principais diferenças destas duas metodologias de simulação sequencial comparando os resultados. Simulação sequencial Gaussiana tende a reproduzir melhor o histograma, enquanto simulação direta é mais facilmente implementada, pois não necessita de nenhuma transformação dos dados. Os métodos serão ilustrados através de um estudo de caso.

**Palavras-chave**: Simulação estocástica; Função de transferênicia; Transformação.

#### **SEQUENTIAL GAUSSIAN SIMULATION AND DIRECT SEQUENTIAL SIMULATION: A COMPARISON OF METHODS**

#### **Abstract**

Stochastic simulations allow assessing the uncertainty associated with a given geological attribute. This uncertainty space, obtained by generation multiple equally probable scenarios, can be used to risk analysis and decision making, according a selected transfer function. Sequential Gaussian simulations methods are widely used to build these models. Sequential Gaussian simulation usually requires the original variable to be transformed into a normal distribution. Direct sequential simulation does not require any transformation before simulations, allowing simulation directly using original data. This paper investigates the differences between these methods comparing the output results. Sequential Gaussian simulation method tends to reproduce better the histogram, while direct simulation is easier to be implemented as it does not require any data transformation. The methods are illustrated using a case study.

**Keywords:** Stochastic simulation; Transfer function; Transformation.

- *1 Engenheiro de Minas, Estudante de Mestrado, Departamento de Engenharia de Minas, Universidade Federal do Rio Grande do Sul (UFRGS), Porto Alegre, RS, Brasil.*
- *2 Engenheiro de Minas, Professor, PhD, Departamento de Engenharia de Minas, UFRGS, Porto Alegre, RS, Brasil.*
- *3 Engenheiro de Minas, Estudante de Mestrado, Departamento de Engenharia de Minas, UFRGS, Porto Alegre, RS, Brasil.*

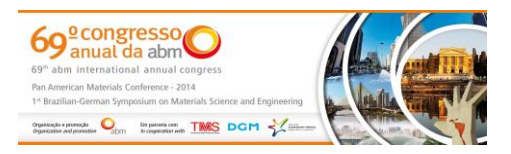

# **1 INTRODUÇÃO**

A crescente busca por redução de custos na obtenção de bens minerais, torna necessário a utilização de meios alternativos, aos tradicionais aplicados, para a estimativa e quantificação desses recursos minerais. Os algoritmos mais utilizados para obtenção das estimativas, sendo a krigagem o mais utilizado desses métodos, tem como objetivo à alcançar a melhor, e portanto, única estimativa local para uma variável de interesse [1].

Originalmente os métodos de simulação estocástica foram criados para corrigir os efeitos da suavização nos mapas obtidos através das estimativas realizadas pelo método da krigagem, visando construir alternativa e realizações equiprováveis das variáveis aleatórias componentes de um modelo de funções aleatórias [1]. Os modelos criados por meio de simulação reproduzem a estruturação espacial e o conjunto de dados como um todo, ao invés de apenas prover estimativas locais de um atributo [2]. A utilização das técnicas de simulações estocásticas permitiram que a variabilidade dos teores fossem avaliadas [3].

A estimativa dos teores tem como objetivo, em cada nó de *grid* (ou em um bloco) obter um valor de teor o mais próximo possível do teor real no local. Os critérios para avaliar a qualidade de uma estimativa são a ausência de viés e erro médio quadrático minimo, ou de forma equivalente a mínima variância da estimativa [4]. A estimativa, realizada por meio do processo krigagem, é incapaz de incorporar adequadamente a incerteza associada a ela. A variabilidade dos valores estimados é menor que a variabilidade dos dados originais [5].

A suavização, oriunda da krigagem, faz com que valores baixos sejam superestimados, enquanto que, valores mais altos sejam subestimados. Outra desvantagem do método é que a suavização não ocorre de forma uniforme. Depende da disposição dos dados: a suavização é mínima próxima aos dados e aumenta a magnitude a medida que o valor estimado se afasta dos dados reais [6].

Sob a ótica do planejamento mineiro, a krigagem é utilizada para obter a melhor estimativa não enviesada de um dado ponto, ao passo que a simulação é preferível para analisar a dispersão das características do depósito [4].

Buscando métodos que proporcionem uma melhor compreensão das características de dispersão do minério no depósito, o mercado mineral tem se voltado a ferramentas de simulação como forma de medir tais características. O método de simulação sequencial gaussiana é o método mais amplamente empregado, dada facilidade com que pode ser empregado. O método de simulação gaussiana, como o nome diz, assume que a distribuição da variável seja normal, com média centrada em zero e variância igual a um. Os depósitos minerais não possuem teores com essa distribuição de probabilidade, obrigando uma transformação dos dados para que este método seja aplicado, podendo, em variáveis fortemente assimétricas, causar dificuldades na reprodução do padrão de continuidade espacial [7]. Desenvolveu-se, então, um método alternativo a simulação sequencial gaussiana, chamado de simulação sequencial direta, a qual não necessita de nenhuma transformação dos dados para o espaço gaussiano [8].

Este estudo irá abordar as principais características, e principais diferenças, entre estes dois métodos de simulação sequencial. Será utilizado um ambiente controlado, onde se possui pleno conhecimento dos dados exaustivos, podendo, assim, comparar os resultados obtidos através dos cenários simulados com os teores reais do depósito.

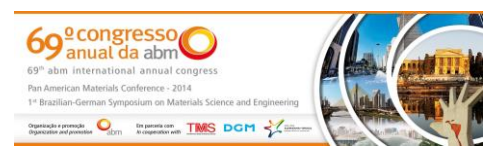

#### **2 MATERIAIS E MÉTODOS**

Serão utilizados dois diferentes softwares ao longo do trabalho. Para a apresentação dos mapas de localização, histogramas, variogramas e realização dos métodos de simulação sequenciais será utilizado o software SGeMS (Stanford Geostatistical earth Modeling Software) [10]. Para apresentação dos variogramas, resultantes dos processos de simulação, será utilizado o software Microsoft Excel®.

O banco de dados para este estudo, será uma subset daquele conhecido como Walker Lake [9], localizado em Nevada no Oeste dos Estados Unidos. Este banco de dados é composto por duas variáveis continuas, expressas em ppm (parte por milhão), e uma variável categórica. A partir do banco de dados exaustivo foram amostrados teores a de 5 em 5 metros, para construção do banco de dados utilizado para realização dos métodos que serão apresentados.

O variograma utilizado foi o apresentado no subtítulo 2.2.1.Os parâmetros, utilizados na simulação direta, foram os mesmos utilizados para realizar a simulação sequencial gaussiana.

A teoria matemática completa por trás dos algoritmos de simulação apresentados aqui esta amplamente discutida na literatura, não sendo objeto de estudo que visa discutir e comparar o resultado dos métodos [1,5,6,8,9].

## **2.1 Análise Exploratória dos Dados**

O banco de dados que será utilizado para o estudo apresenta-se em uma malha regular espaçados de 5x5 m, totalizadno 3120 amostras (Figura 1).

A tabela 1 apresenta os principais parâmetros estatísticos univariados, da variável utilizada durante esse estudo.

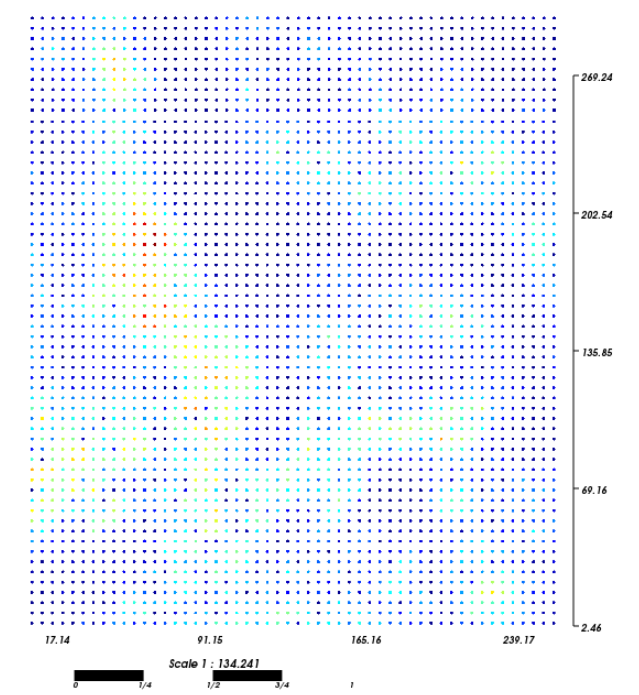

**Figura 1.** Mapa de localização amostral do banco de dados utilizado.

Como podemos verificar no mapa de localização, não há amostragem preferencial, visto que as amostras encontram-se em uma malha de espaçamento regular. Sendo

*<sup>\*</sup> Contribuição técnica ao 69º Congresso Anual da ABM – Internacional e ao 14º ENEMET - Encontro Nacional de Estudantes de Engenharia Metalúrgica, de Materiais e de Minas, 21 a 25 de julho de 2014, São Paulo, SP, Brasil.* 

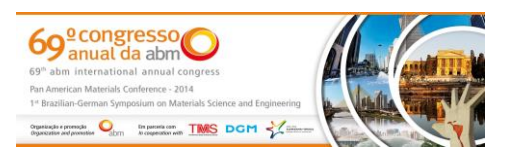

assim, não foi necessário a aplicação de algum método de correção de amostragem preferencial para obtenção de estatísticas descritivas livres de viés causados pelo agrupamento.

| Parâmetro Estatístico    | Banco de dados - Exaustivo | Banco de dados - Parcial |
|--------------------------|----------------------------|--------------------------|
| Média                    | 277.98                     | 277.67                   |
| Variância $(\sigma^2)$   | 62423.2                    | 62023.5                  |
| Desvio Padrão $(\sigma)$ | 249.85                     | 249.04                   |
| Coeficiente de Variação  | 0.899                      | 0.897                    |
| Mínimo                   |                            |                          |
| Máximo                   | 1631.16                    | 1413.42                  |
| Número de Dados          | 78000                      | 3120                     |

**Tabela 1.** Principais parâmetros estatísticos do banco de dados exaustivo e banco de dados parcial.

## **2.2 Análise de Continuidade Espacial**

## **2.2.1 Espaço real dos dados**

Após a análise de continuidade, em todas direções, verificou-se que o fenômeno possui uma direção de anisotropia clara, onde a direção de maior continuidade espacial aponta para azimute 157,5°.

Segue a equação que modela os variogramas experimentais, na maior e menor direção de continuidade espacial (Equação 1). O modelo constitui de três estruturas, uma de efeito pepita e outras duas esféricas.

$$
\gamma_V(h) = 8000_{ne} + 30500. Sph \left[\frac{157.5^{\circ}}{36m}\right] \left[\frac{67.5^{\circ}}{35m}\right] + 23523. Sph \left[\frac{157.5^{\circ}}{135m}\right] \left[\frac{67.5^{\circ}}{40m}\right] \tag{1}
$$

## **2.2.2 Espaço normal**

Segue a equação que modela os variogramas experimentais, na maior e menor direção de continuidade espacial (Equação 2). O modelo constitui igualmente de três estruturas, uma de efeito pepita e outras duas esféricas.

$$
\gamma_V(h) = 0.129_{ne} + 0.524. Sph \left[\frac{157.5^{\circ}}{40m}\right] \left[\frac{67.5^{\circ}}{35m}\right] + 0.347. Sph \left[\frac{157.5^{\circ}}{190m}\right] \left[\frac{67.5^{\circ}}{50m}\right]
$$
 (2)

## **3 RESULTADOS E DISCUSSÃO**

## **3.1 Resultados**

Após a definição dos parâmetros de continuidade espacial do variável de estudo no campo gaussiano (2.2.2), e escolha dos parâmetros da simulação, foram realizados 50 cenários afim de verificar a variabilidade do depósito. Foram utilizados 24 amostras para a simulação de cada ponto, sendo 10 delas dados ja previamente simulados. A busca realizada foi dividida em oito setores angulares com restrição de no mínimo uma e no máximo 3 amostras por setor. O algoritmo de simulação (SGeMS) realiza a retrotransformação para o espaço dos dados originais, após a realização das simulações, utilizando o caminho inverso ao percorrido na transformação.

A figura 2 apresenta o histograma acumulado dos 50 cenários gerados, tendo como referência o histograma acumulado dos dados originais. Percebe-se uma ótima aderência dos histogramas.

*<sup>\*</sup> Contribuição técnica ao 69º Congresso Anual da ABM – Internacional e ao 14º ENEMET - Encontro Nacional de Estudantes de Engenharia Metalúrgica, de Materiais e de Minas, 21 a 25 de julho de 2014, São Paulo, SP, Brasil.* 

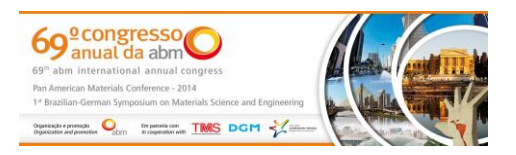

A figura 2 apresenta um comparativo entre os histogramas acumulados obtidos pelo algoritmo de simulação (Gaussiana (a) e Direta (b), respectivamente), após a retrotransformação. Nota-se que ocorreu uma ótima reprodução do histograma dos dados.

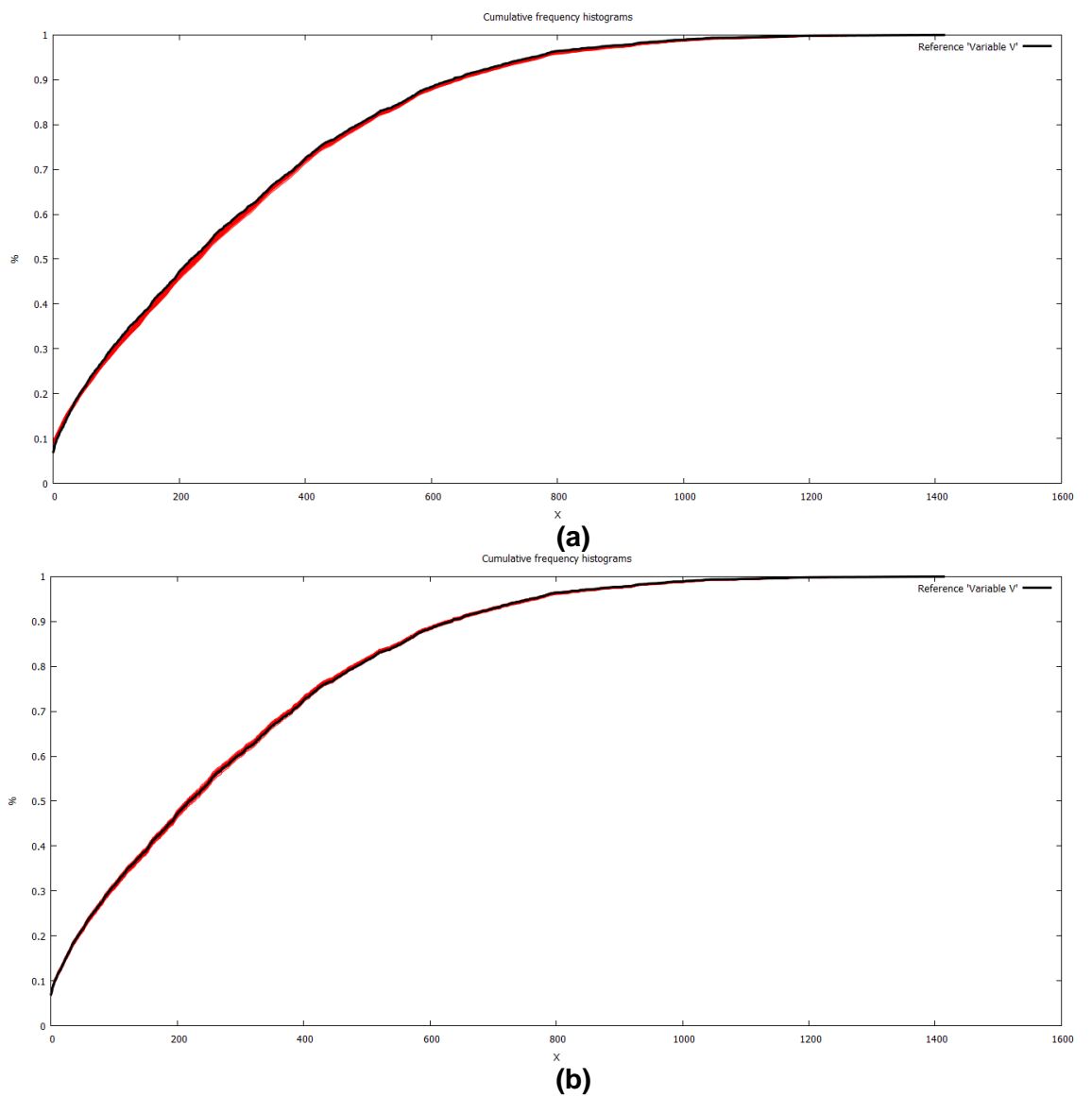

**Figura 2.** Histograma de frequência acumulado dos cenários realizados por SSG (a) e histograma de frequência acumulado dos cenários realizados por DSS (b). As linhas vermelhas representam a distribuição de frequência acumulada dos cenários simulados e a linha preta representa a distribuição de frequência acumulada dos dados de V.

*<sup>\*</sup> Contribuição técnica ao 69º Congresso Anual da ABM – Internacional e ao 14º ENEMET - Encontro Nacional de Estudantes de Engenharia Metalúrgica, de Materiais e de Minas, 21 a 25 de julho de 2014, São Paulo, SP, Brasil.* 

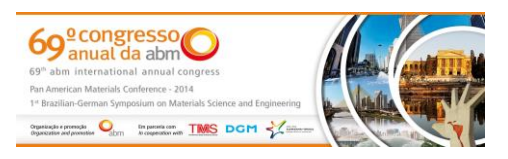

Na figura 3 é apresentado os variogramas experimentais, calculados a partir dos 50 cenários gerados por simulação sequencial gaussiana, bem como o modelo de continuidade espacial obtido através do modelo inferido a partir do cálculo do variograma experimental a partir dos dados originais.

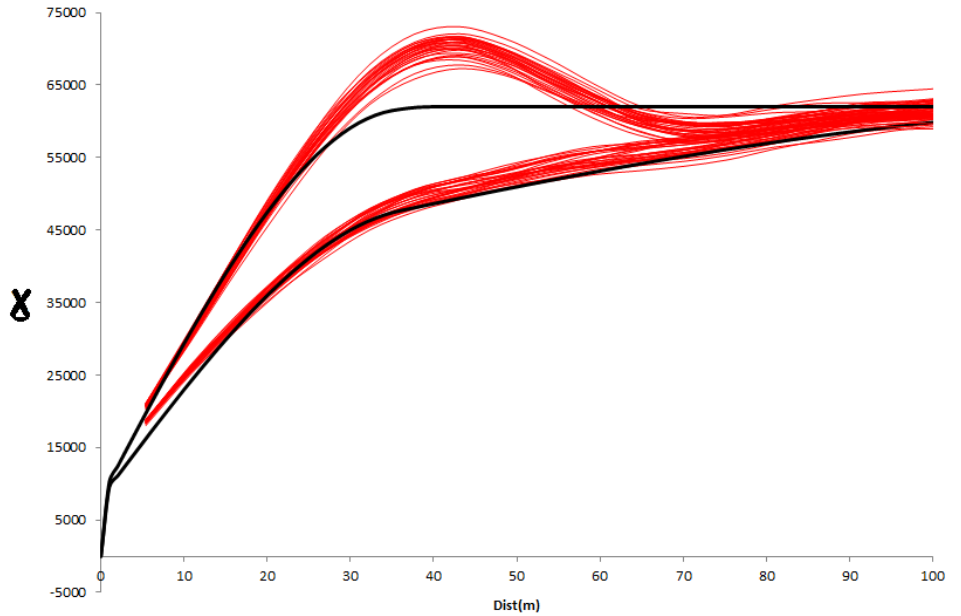

**Figura 3.** Variogramas experimentais calculado a partir dos cenários simulados (vermelho) nas principais direções de continuidade e respectivo modelo (preto).

A figura 4 é apresentado os variogramas experimentais, calculados a partir dos 50 cenários gerados por simulação sequencial direta bem como o modelo de continuidade espacial obtido através do modelo inferido a partir do cálculo do variograma experimental a partir dos dados originais.

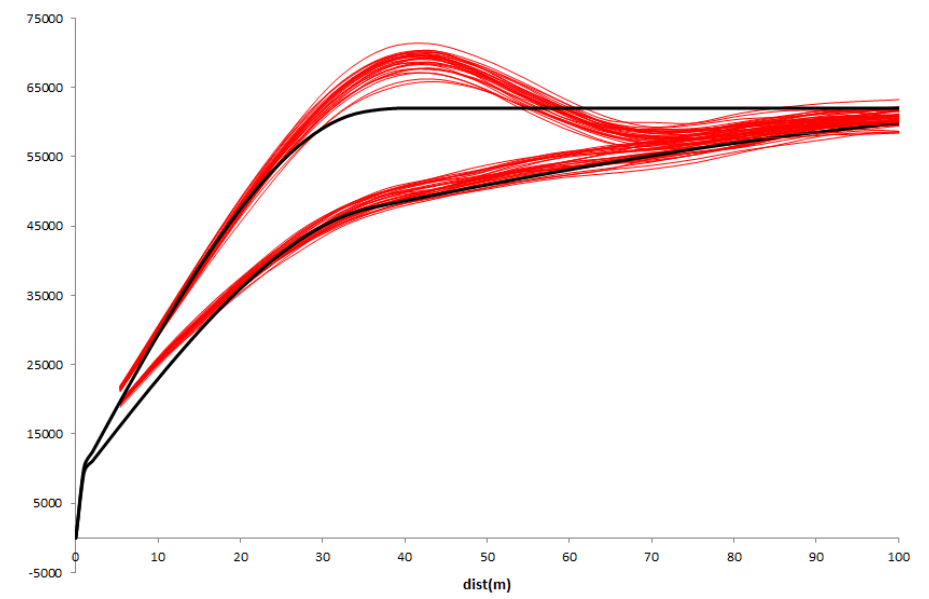

**Figura 4.** Variogramas experimentais calculado a partir dos cenários simulados (vermelho) nas principais direções de continuidade e respectivo modelo (preto).

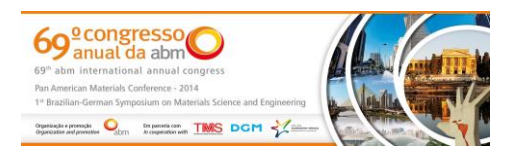

As figuras 5a e 5b apresentam mapas de teores obtidos em duas simulações sequencial Gaussiana escolhidas aleatoriamente dentre os 50 cenários realizados (Simulação 9 e simulação 13).

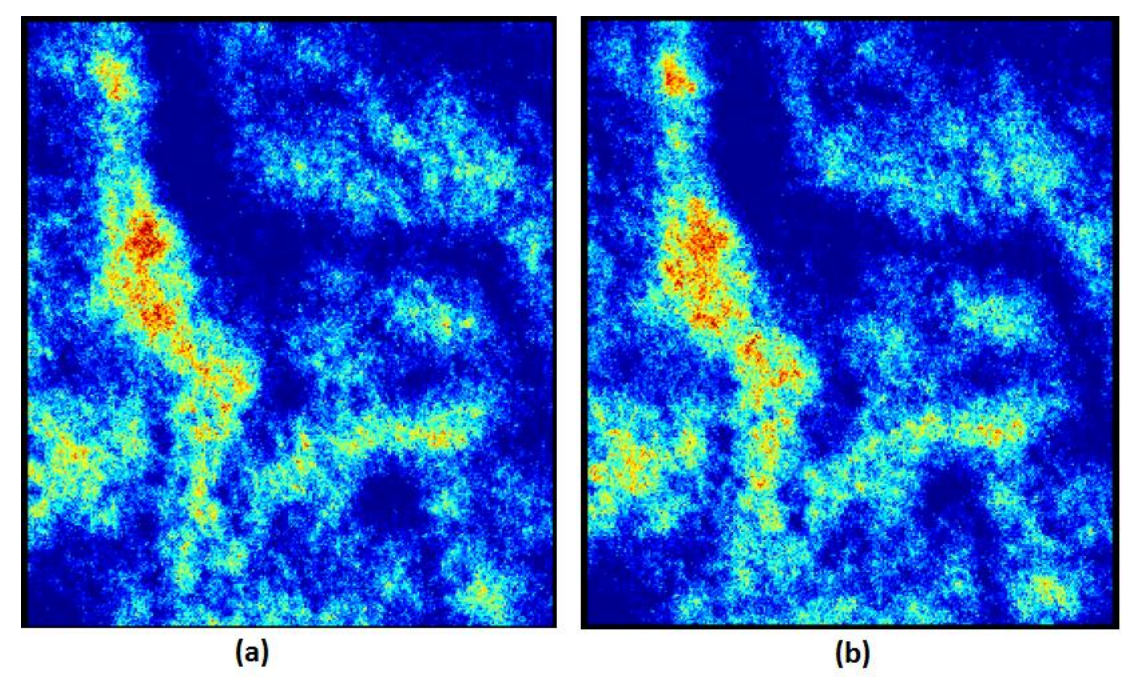

**Figura 5.** Mapa de teores referente aos cenários simulados: Cenário 9 (a) e Cenário 13 (b), gerados através de Simulação Sequencial Gaussiana.

As figuras 6a e 6b apresentam mapas de teores de duas simulações diretas escolhidas aleatoriamente dentre os 50 cenários realizados (Simulação 48 e simulação 33).

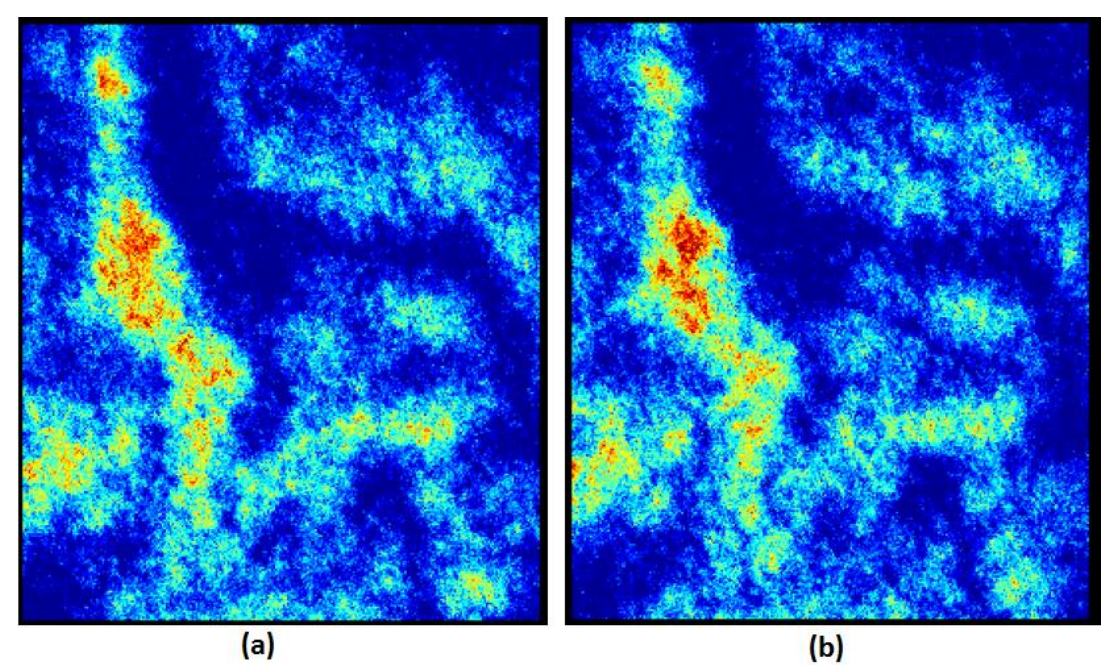

**Figura 6.** Mapa de teores referente aos cenários simulados: Cenário 19 (a) e Cenário 43 (b), gerados através de Simulação Sequencial Direta.

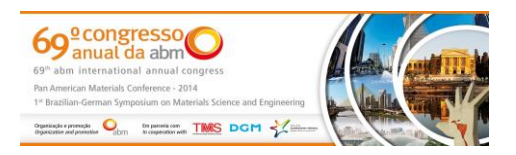

#### **3.2 Discussões**

Os dois métodos aplicados obtiveram resultados muito parecidos, boa reprodutibilidade dos histogramas acumulados simulados em comparação ao histograma dos dados originais. A continuidade espacial dos dados foi adequadamente honrada nas direções de maior continuidade através dos dois métodos utilizados.

A diferença básica inicial entre os dois métodos é o fato que, a simulação sequencial gaussiana, precisa que a variável possua uma distribuição do tipo normal com média igual a zero e variância igual a um, uma vez que a função de densidade de probabilidade condicional de um ponto simulado é obtido através de krigagem simples. Raros são os depósitos minerais que possuem tal distribuição, forçando a necessidade de realizar uma transformação não linear na distribuição original dos dados para a obtenção dos cenários simulados e uma posterior retro transformação para obtenção dos dados no espaço original.

A transformação realizada garante somente que a distribuição univariada esteja no espaço normal, e não que o modelo de função randômica seja multinormal. Para assumir que a distribuição seja multinormal é necessário a aplicadabilidade de testes de multinormalidade, amplamente discutidos em [1].

Outro senão, do método de SSG é que, as validações da distribuição acumulada, e dos variogramas, precisa ser realizada tanto no espaço normal como no original. O método de SSG só garante a reprodutibilidade dos cenários no espaço normal. Outro problea da-se com a retrotransformação, pois a maneira como os altos teores são tratados, podendo utilizar opões de extrapolação, a média e a variância ficam influenciadas por este fator. A transformação gaussiana gera uma falsa maior continuidade espacial dos dados, em função da nova distribuição ser mais suavizada em relação a original, filtrando a influência dos valores extremos. O

método de simulação sequencial direta foi de mais fácil aplicabilidade, uma vez que não necessitou de nenhuma transformação anterior ou posterior a utilização do algoritmo de simulação, diminuindo em muito tempo a obtenção e verificação dos cenários simulados. O fato de não necessitar de nenhuma transformação isenta o processo de verificações de multinormalidade.

Outra vantagem foi que, o método de simulação sequencial direta, em média, apresentou uma melhor reprodução dos variogramas e histogramas, como pode ser observado na figura 4, uma melhor aderência dos variogramas simulados ao variograma dos dados. Esse fator se dá pelo fato que para a realização das simulações são utilizados os variogramas originais da variável.

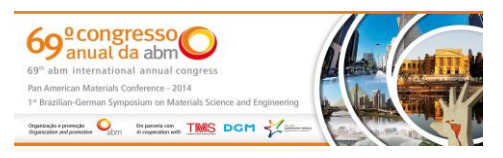

## **4 CONCLUSÃO**

Os dois métodos utilizados, simulação sequencial gaussiana e simulação sequencial direta, obtiveram resultados satisfatórios, tendo o de SSD reproduzindo melhor algumas características principais do fenômeno, como continuidade espacial e reprodução dos histogramas. A SSG é amplamente mais difundida no ramo mineral. Isso dá-se pelo fato que, somente a partir de 2001 que se conseguiu tanto a reprodução do variograma como a reprodução do histograma. A simulação direta se mostrou muito mais fácil e rápida de ser aplicada e analisada em comparação ao método de simulação gaussiana.

## **Agradecimentos**

Agradecimento ao colega Péricles Machado pela ajuda na programação e ao CNPq pela bolsa concedida.

# **REFERÊNCIAS**

- 1 Deutsch CV, Journel AG. Geostatistical Software Library and User's Guide. New York: Oxford University Press, 1998.
- 2 Marques DM. Desenvolvimento de um algoritmo para simular a variabilidade do minério em pilhas de homogeneização [dissertação de mestrado]. Porto Alegre: Universidade Federal do Rio Grande do Sul.
- 3 Matheron G. The Intrinsic Randon Functions and Their Applications. Advances in Applied Probabilty, 1973; 5: 439-468.
- 4 Journel A, Huijbregts C. Mining Geostatistics. New York: Academic Press, 1978.Ad
- 5 Costa JFCL. Developments in recoverable reserves estimation and ore body modeling [doctor thesis]. Queensland: University od Queensland
- 6 Goovaerts P. Geostatistics for Natural Resources Evaluation. New York: Oxford University Press, 1997.
- 7 Soares A. Direct Sequential Simulation and Cosimulation. Mathematical Geology, 2001; 33(8).
- 8 Soares A. Geoestatística para ciências da terra e do ambiente. IST Press, 2006, segunda edição.
- 9 Isaaks E, Srivastava M. An introduction to applied geostatistics. New York: Oxford University Press, 1989.
- 10 Boucher RN, Wu A. J. Applied Geostatistics with SGeMS: A User´s Guide. Cambridge, 2011.